# **Honeywell**

# **Sistema de ventilación de aire fresco Y8150, Control de ventilación de aire fresco W8150**

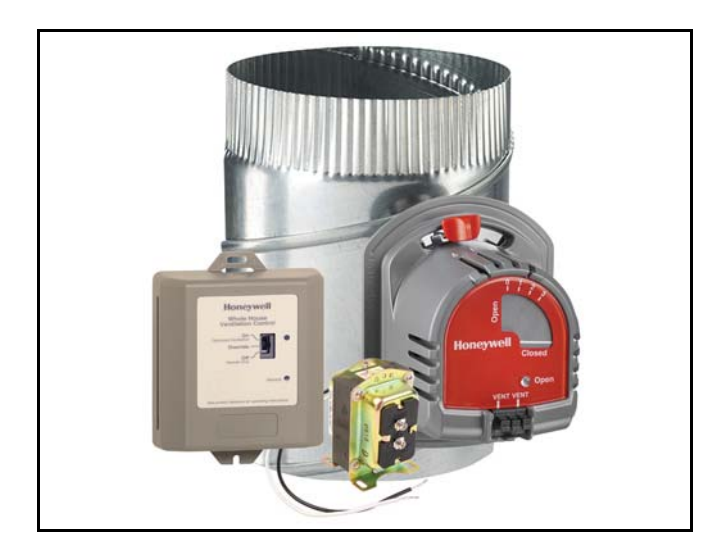

# **APLICACIÓN**

El sistema de ventilación Y8150 y el control de ventilación W8150 suministran aire fresco a las casas. El control opera un regulador de entrada de aire fresco y, cuando es necesario, activa el ventilador principal del sistema HVAC para cumplir con eficiencia los índices de ventilación de ASHRAE.

# **CARACTERÍSTICAS**

- **Diseñado para ayudar a cumplir con los códigos y normas locales de ventilación, entre ellas la norma ASHRAE 62.2-2010, "Ventilación y calidad de aire interior aceptable en edificios residenciales de baja altura".**
- **El microcontrolador optimiza la programación de suministro de aire, para hacer un uso eficiente del tiempo de operación normal del HVAC.**
- **Las carátulas de entrada, fáciles de usar, permiten personalizar la ventilación en cada instalación.**
- **Modo de prueba que incluye retroalimentación inmediata al instalador para confirmar que se han cumplido los requisitos de suministro de aire de la norma de ventilación seleccionada.**

## **INFORMACIÓN DEL PRODUCTO**

- **Ventilación económica usando el lado de suministro únicamente; funciona con un sistema de aire a presión.**
- **Se puede usar con otros equipos, como un HRV/ERV, para obtener una ventilación equilibrada.**

## *IMPORTANTE*

*Asegurese de leer detenidamente las instrucciones. Guarde las instrucciones en un lugar de fácil acceso.*

## **ESPECIFICACIONES**

#### **El Y8150 incluye:**

Control de ventilación de aire fresco W8150A Regulador de aire fresco EARD6TZ. Transformador AT120. Herraje de montaje para el control. Etiqueta de información para el propietario.

#### **El W8150 incluye:**

Control de ventilación de aire fresco W8150. Herraje de montaje para el control. Etiqueta de información para el propietario.

#### **Control (W8150A):**

Fuente de alimentación: 20-30 Vca, 60 Hz. Consumo de potencia: 3.5 VA a 24 Vca. Carga del ventilador del termostato: resistiva, 10 mA a 24 Vca. Carga de calefacción del termostato: resistiva, 10 mA a 24 Vca. Terminales remotas: resistiva, 10 mA a 24 Vca. Contactos del relevador: Ventilador: carga completa 1.5 A, rotor bloqueado, 7.5 A a 24 Vca. Regulador: inductivo 0.6 A, rotor bloqueado, 3.1 A a 24 Vca. Auxiliar: inductivo 0.5 A, rotor bloqueado, 2.5 A a 24 Vca.

**Regulador (EARD6TZ):** 24 Vca, 12 VA, 60 Hz.

Operación: Abierto con alimentación, cerrado con resorte. Diámetro: 6 pulgadas.

> 68-0282S-09

#### **Transformador (AT120):**

Entrada: 120 Vca. Salida: 27 Vca de circuito abierto, 24 Vca a carga completa a 20 VA. Montaje: Montado sobre patas.

**Temperatura:** -29 a 71 °C (-20 a 160 °F)

**Humedad:** 5 a 90% humedad relativa, no condensante.

#### **Intervalos de ajuste de entrada:**

Recámaras: 2-5. Área: 1000 a 4600 pies cuadrados. Flujo de aire de ventilación: 40-160 cfm.

**Resolución de ajustes compuestos:** +/- 12% de ASHRAE

62.2-2010, ventilación recomendada para configurar un solo sistema.

**Aprobaciones del AT120:** Reconocido como componente UL: Clase 2, expediente No. 14881.

**Ubicación:** El dispositivo se puede instalar en un espacio no condicionado. Se pueden instalar múltiples dispositivos cuando se operen múltiples sistemas de HVAC.

**Dimensiones:** Ver diagramas de las dimensiones de dispositivos.

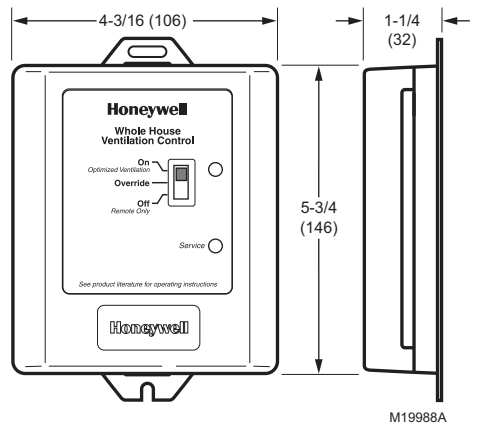

Dimensiones del control de ventilación W8150A en pulgadas (mm).

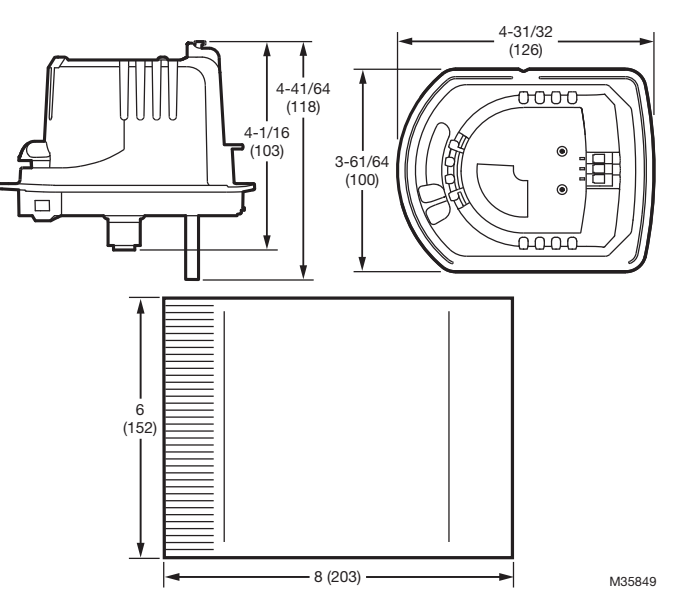

Regulador (EARD6TZ). Dimensiones en pulgadas (mm).

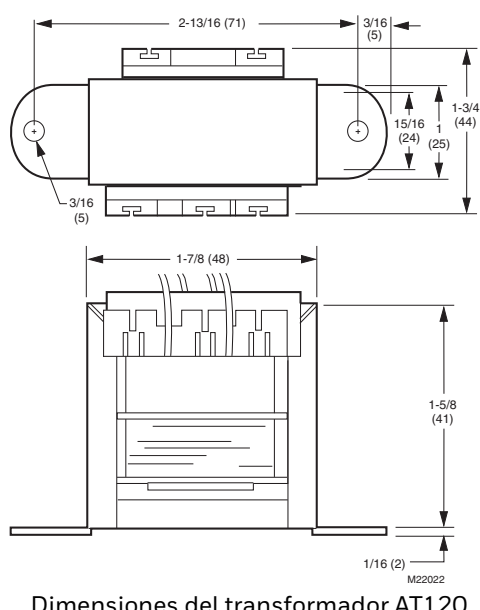

Dimensiones del transformador AT120 en pulgadas (mm).

*SISTEMA DE VENTILACIÓN DE AIRE FRESCO Y8150, CONTROL DE VENTILACIÓN DE AIRE FRESCO W8150*

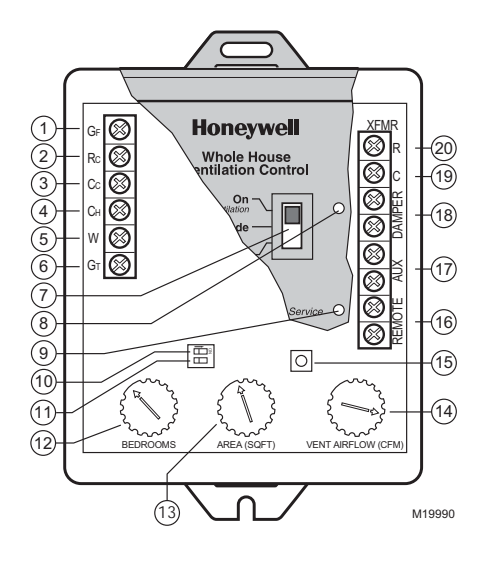

# **GUÍA RÁPIDA DEL W8150**

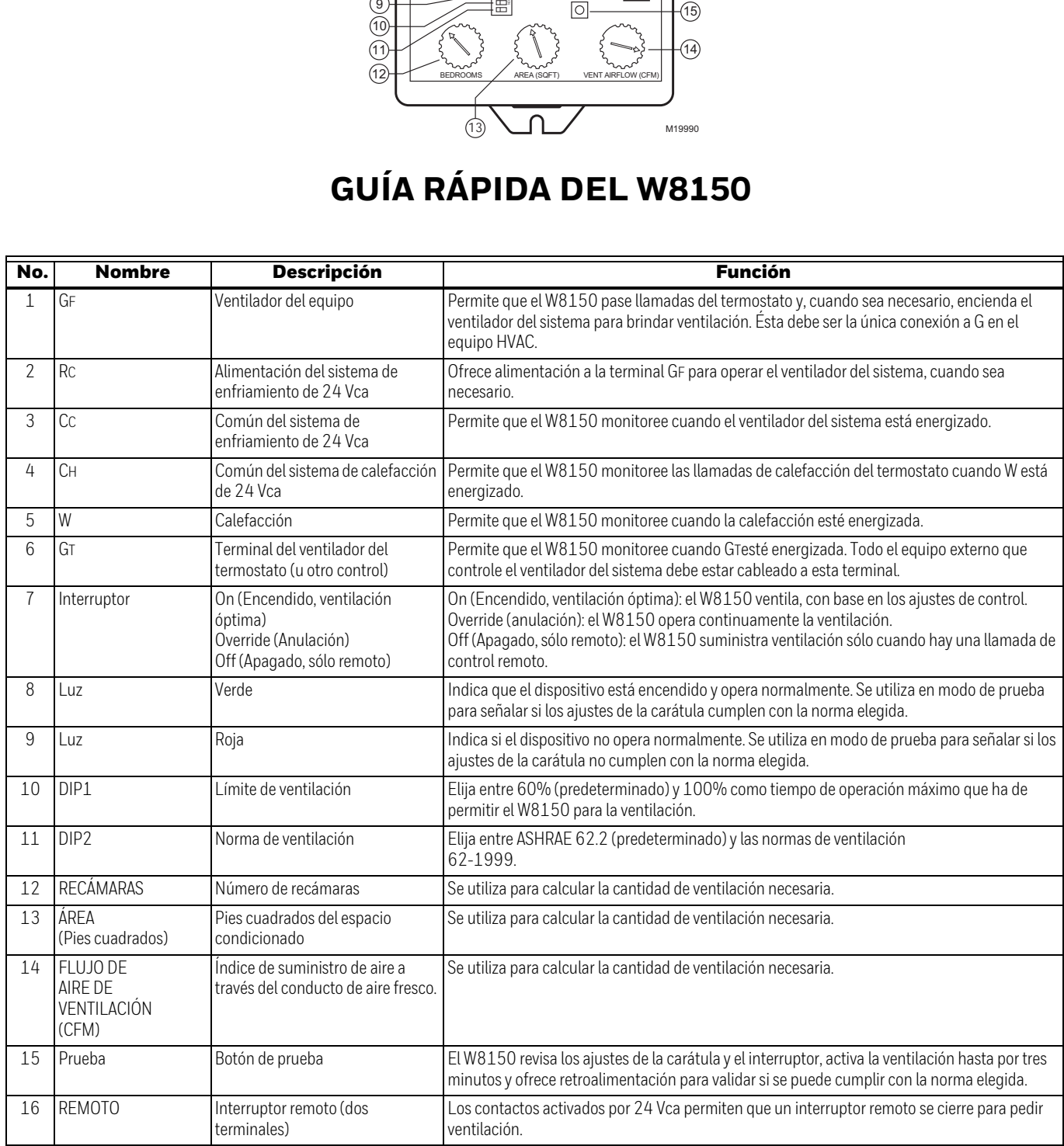

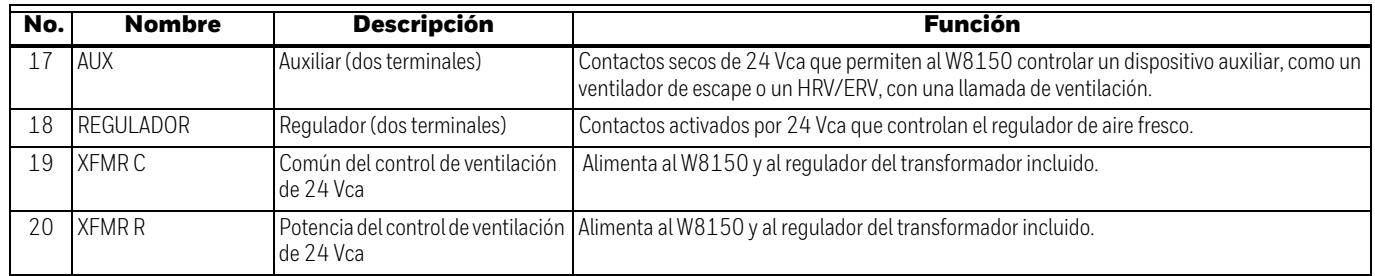

## **INSTALACIÓN**

Se debe instalar un conducto y un regulador de aire fresco entre el exterior y el lado de retorno del equipo HVAC. El control W8150 se montará cerca del sistema HVAC y se cableará entre el termostato y el control del ventilador.

## **Necesitará...**

- **•** Control de ventilación de aire fresco W8150.
- **•** Regulador.
- **•** Transformador.
- **•** Conductos aislados.
- **•** Cubierta exterior para intemperie.
- **•** Collarín de arranque.
- **•** Acceso a alimentación de 120 Vca.
- **•** Herramienta para medir el flujo de aire.

#### SUGERENCIAS:

- Para cumplir con la norma ASHRAE 62.2-2010, el sistema debe tener por lo menos un filtro MERV 6 instalado.
- En climas fríos, se recomienda contar con ventilación balanceada. Se puede usar un ventilador de escape o de recuperación de calor.
- En los climas húmedos se podría necesitar equipo adicional para eliminación de humedad.

## **Cómo elegir una ubicación...**

Cuando elija ubicaciones para el equipo, las conexiones de los conductos y la entrada del aire fresco, consulte los requisitos de los códigos locales.

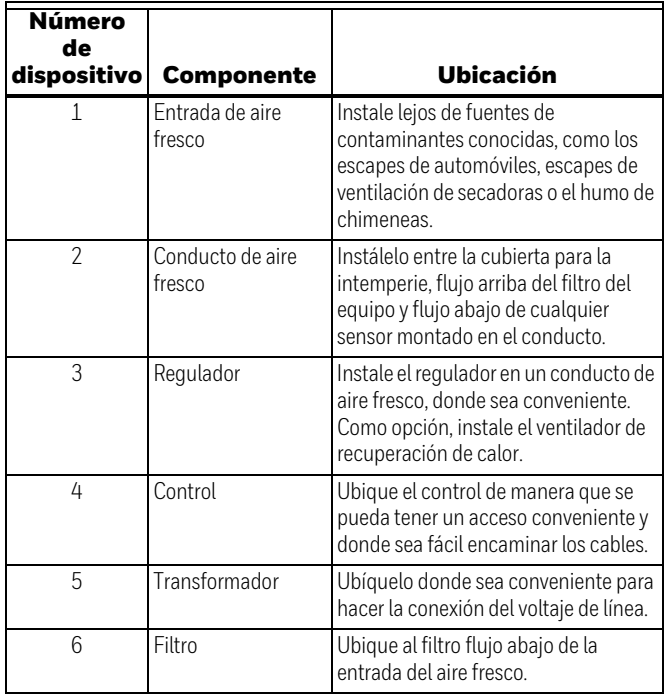

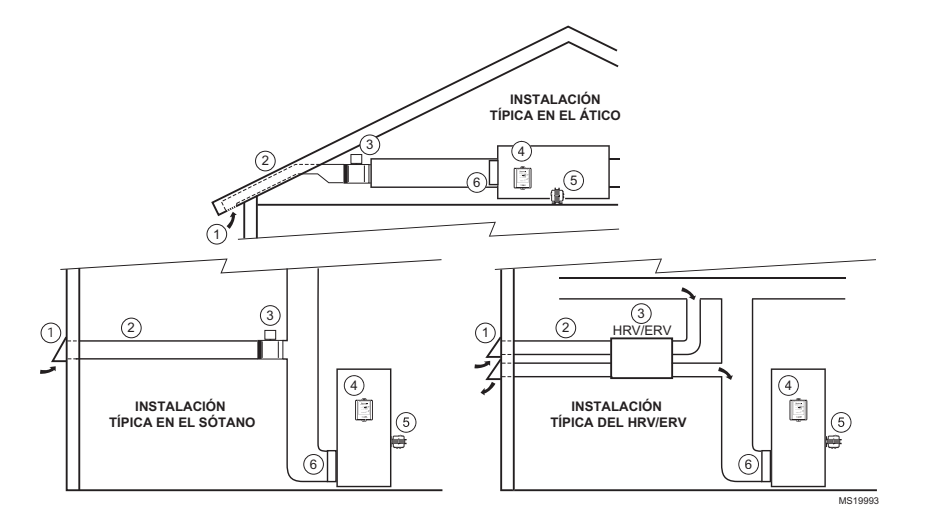

## **Instalación del regulador de aire fresco, de los conductos y del control...**

- **1.** Desconecte la alimentación del sistema de HVAC.
- **2.** Instale la cubierta para la intemperie, los conductos y el regulador según las prácticas locales. Asegúrese de que todas las uniones de los conductos y el aislamiento estén muy bien selladas.
- **3.** Monte el transformador y el control.

## SUGERENCIAS:

- En general, los conductos más grandes permiten un mayor flujo de aire, minimizan el tiempo de funcionamiento adicional del ventilador y podrían ser necesarios en casas de mayor tamaño.
- Podría ser conveniente instalar el regulador directamente en el conducto de retorno, para darle apoyo y reducir la cantidad de conductos.
- La conexión del aire fresco debe estar flujo abajo de los sensores (como el humidistat) en el impelente del aire de retorno.
- Los topes del EARD6TZ se pueden usar para reducir la cantidad de flujo de aire en el conducto. Para evitar que se abra completamente, mueva la lengüeta roja del limitador de rango hacia el lugar deseado.

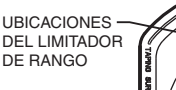

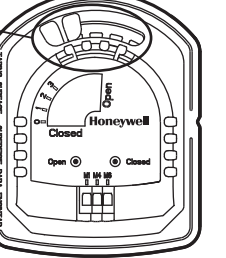

MS35187

## **Cómo cablear el control...**

## **PRECAUCIÓN Peligro eléctrico**

## **Puede provocar lesiones personales o daños al equipo.**

Desconecte la alimentación a todos los sistemas antes de comenzar con la instalación.

- **1.** Cablee el control. Vea los diagramas de cableado en la Figura 1-10, como se indica a continuación. Todo el cableado debe cumplir con los códigos, ordenanzas y reglamentos locales.
- **2.** Aplique de nuevo alimentación eléctrica al sistema y al control.

## SUGERENCIA:

• El paquete de control permite encaminar el cable a través de las ranuras laterales y aberturas inferiores.

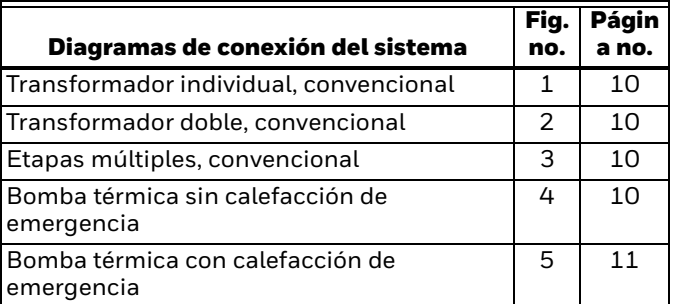

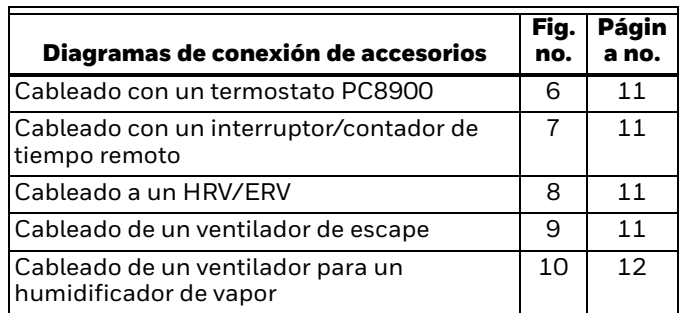

## **Cómo medir el flujo de aire...**

- **1.** Asegúrese de que todos los filtros de aire del sistema de HVAC estén limpios e instalados.
- **2.** Presione el botón de prueba (Test):
	- El control abre el regulador y enciende el ventilador del HVAC durante tres minutos.
	- Una luz verde o roja parpadea; ahora puede medir el flujo de aire.
- **3.** Siga las instrucciones del instrumento para medir el flujo de aire.

### SUGERENCIAS:

- Puede salir del modo de prueba en cualquier momento presionando otra vez el botón de prueba.
- Consulte la tabla de conversiones (que se encuentra después de los diagramas de cableado) para ver las conversiones rápidas de área y ajustes de flujo de aire.
- Para referencias futuras, anote el flujo de aire por el interior de la cubierta del dispositivo.
- Los tubos piloto y las estaciones de medición de flujo son dispositivos de uso común para medir el flujo de aire.

## **Acerca de los ajustes de control...**

## **Ajustes de carátula**

Estos ajustes permiten al instalador personalizar el control para satisfacer los requisitos de ventilación para la vivienda.

## **Norma de ventilación**

Los códigos de construcción son diferentes en todas partes. El control de ventilación W8150 se puede configurar para operar con base en:

- ASHRAE 62.2.
- ASHRAE 62-1999

#### SUGERENCIA:

• Es un requisito entender claramente los códigos y prácticas locales, para asegurar que el sistema de ventilación se instale y configure correctamente. Por lo general, se recomienda el método de control ASHRAE 62.2, con ello se pueden satisfacer muchos códigos locales existentes.

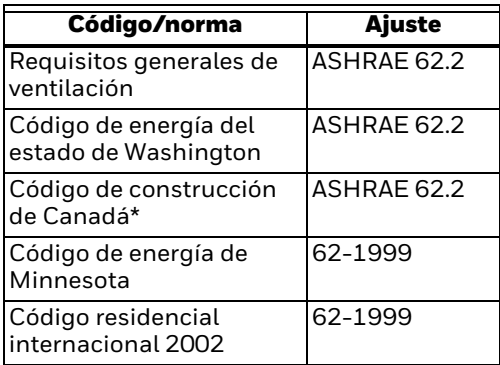

\* En Canadá se podría exigir equipo de escape de entrecierre para obtener ventilación balanceada.

## **Límite de ventilación**

Este ajuste determina la cantidad de tiempo máxima que funciona el ventilador para la ventilación.

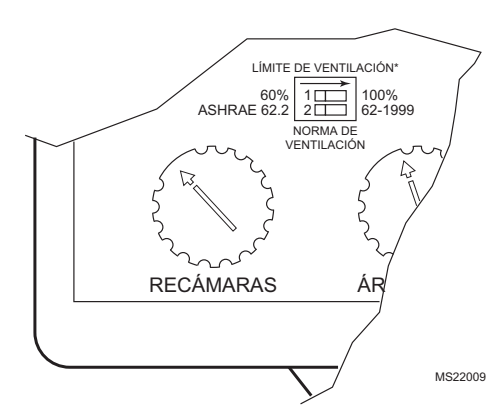

Ajuste del límite de ventilación y la norma de ventilación.

## **Cómo ajustar el control...**

- **1.** Asegúrese de que la alimentación esté activada.
- **2.** Ajuste la norma de ventilación en el control.
- **3.** Ajuste la carátula de las recámaras.
- **4.** Ajuste la carátula del área (pies cuadrados).
- **5.** Ajuste la carátula del flujo de aire (cfm).
- **6.** Presione el botón de prueba y observe las luces: La luz verde parpadea. Los ajustes de la carátula cumplen con la norma

elegida.

La luz roja parpadea.

No hay suficiente aire fresco suministrado para satisfacer los requisitos de la norma seleccionada. Vea la sección de Resolución de problemas.

**7.** Anote los ajustes en la etiqueta dentro de la cubierta, como se ilustra en el diagrama.

## SUGERENCIAS:

• El control de ventilación lee el nuevo ajuste de la carátula sólo cuando se presiona el botón de prueba o se apaga y enciende la alimentación. Para asegurar que los ajustes de la carátula se lean, presione el botón de prueba después de hacer algún cambio.

- En casas de una recámara, ajuste la carátula de recámaras a 2 (esto puede ocasionar más ventilación que la mínima requerida).
- En casas con más de cinco recámaras y sólo un sistema de ventilación, configure la carátula de las recámaras a 5 (esto puede ocasionar menos ventilación que la mínima requerida).
- Para los pies cuadrados condicionados, configure la carátula de área (pies cuadrados) al valor más cercano.
- Para el flujo de aire, configure la carátula del flujo de aire (cfm) al valor más cercano.
- No necesita considerar los techos abovedados cuando configure este control.
- En casas con sistemas múltiples: Honeywell recomienda un control de ventilación y una entrada de aire fresco para cada sistema. Mida el flujo de aire de la ventilación para cada sistema en forma independiente. Consulte más detalles en el ejemplo de configuración de sistemas múltiples.

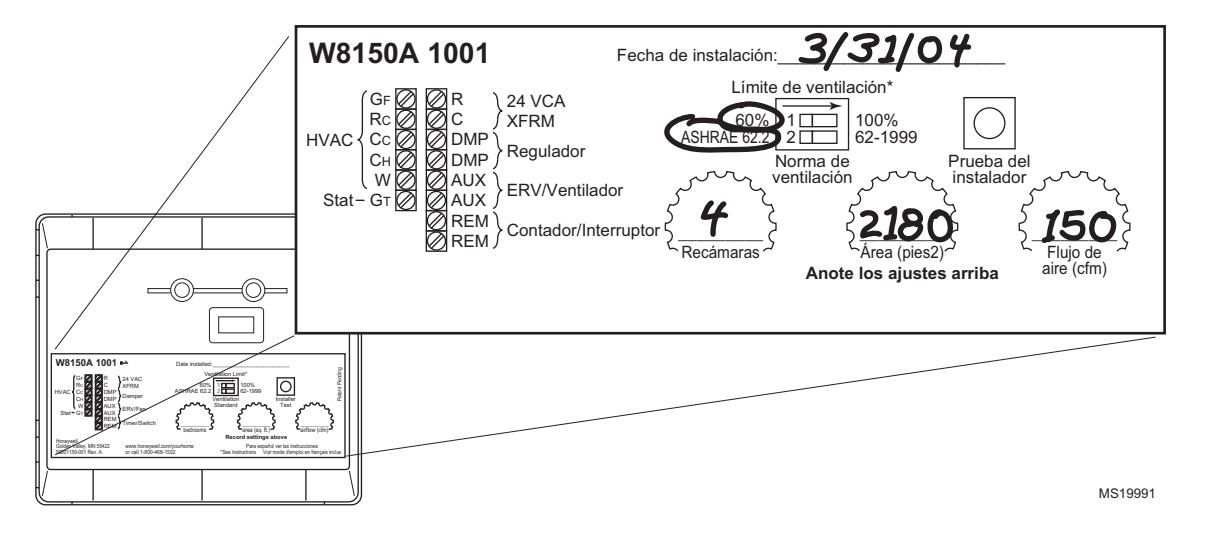

Cómo personalizar el control de la ventilación.

# **COMPROBACIÓN**

En esta sección se asegura de que el sistema de ventilación opere correctamente.

- **1.** En el termostato, mueva el interruptor del ventilador a Auto y el interruptor del sistema a Off (Apagado).
- **2.** Mueva los interruptores remotos en toda la casa a la posición Off (Apagado).
- **3.** En el W8150, mueva el interruptor de control a Off (apagado, sólo en el remoto).
- **4.** Presione el botón Test (prueba) durante dos segundos para entrar al modo de prueba:
	- Una luz en el control comienza a parpadear.
	- El ventilador del sistema HVAC se enciende.
	- El regulador se mueve a la posición de abierto.
- **5.** Presione otra vez el botón Test para salir del modo de prueba.
	- No se encienden luces en el control.
	- El ventilador del sistema HVAC se apaga.
	- El regulador regresa a la posición de cerrado.
- **6.** Regrese el termostato, el control de ventilación y los interruptores remotos a los ajustes originales.
- **7.** Si es necesario, consulte la sección de Resolución de problemas.

#### SUGERENCIA:

• El control de ventilación W8150 sale automáticamente del modo de prueba después de tres minutos.

# **RESOLUCIÓN DE PROBLEMAS**

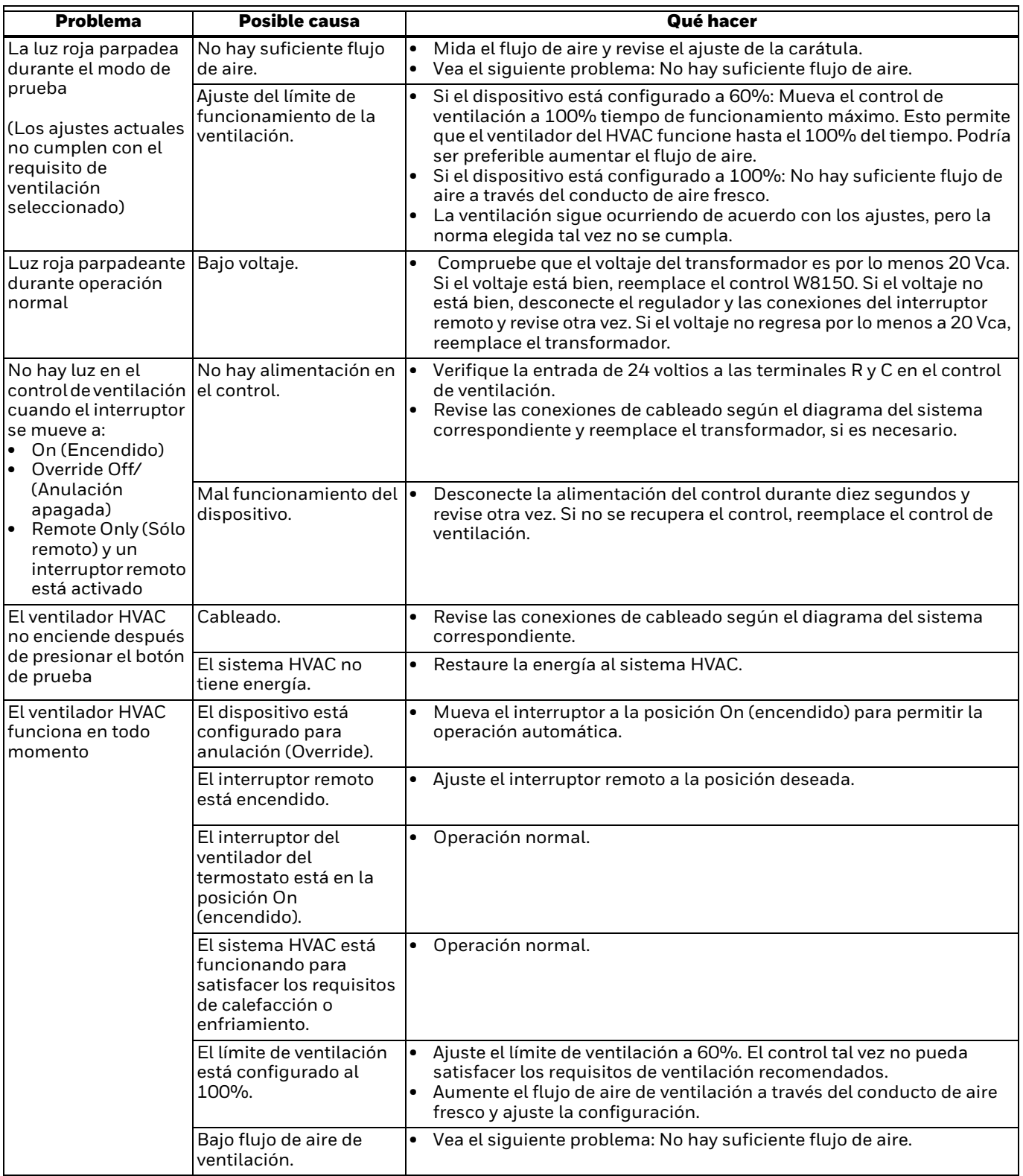

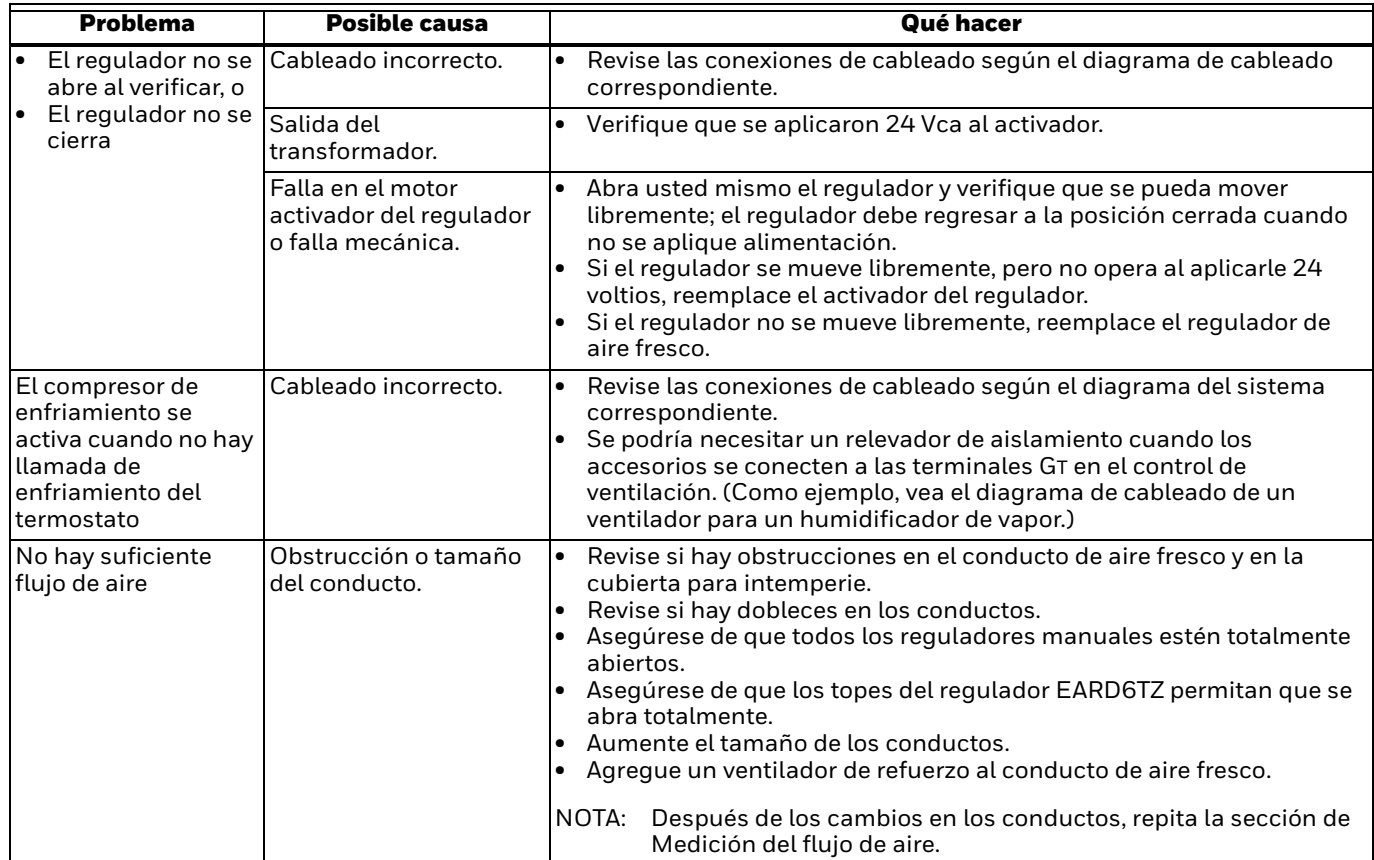

## **DIAGRAMAS DE CABLEADO**

Consulte las designaciones alternas de las terminales en las instrucciones de instalación del termostato.

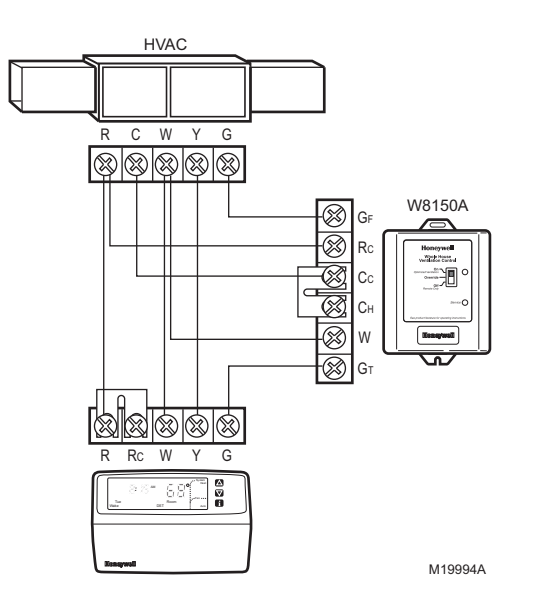

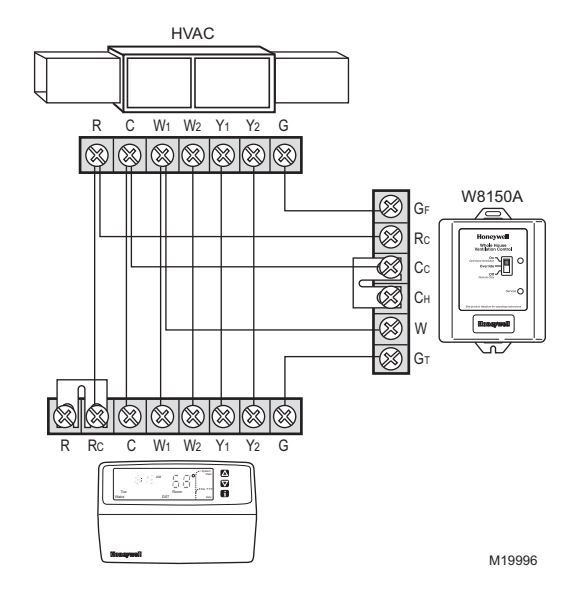

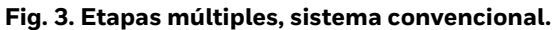

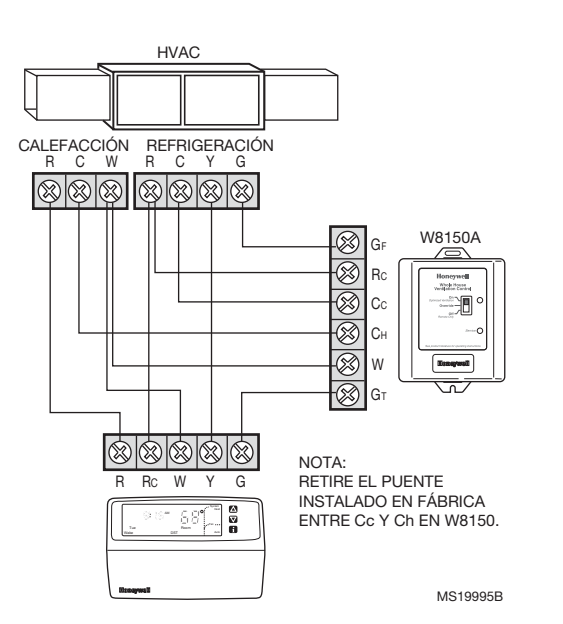

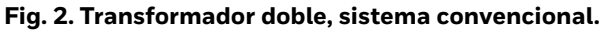

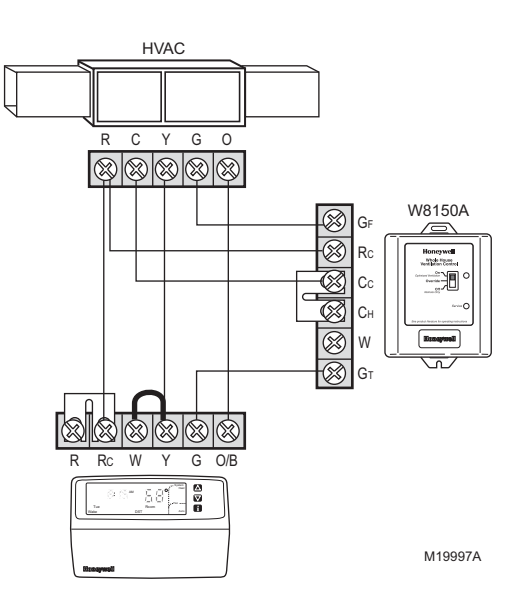

**Fig. 4. Cableado de la bomba térmica sin calefacción de emergencia.**

## **Fig. 1. Transformador individual, sistema convencional.**

#### *SISTEMA DE VENTILACIÓN DE AIRE FRESCO Y8150, CONTROL DE VENTILACIÓN DE AIRE FRESCO W8150*

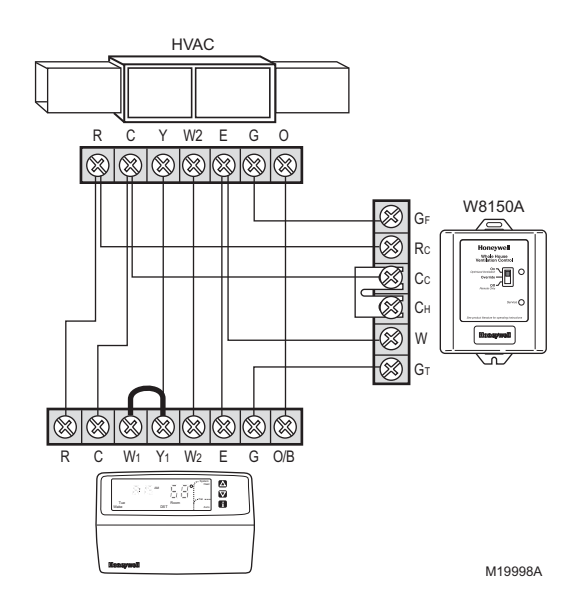

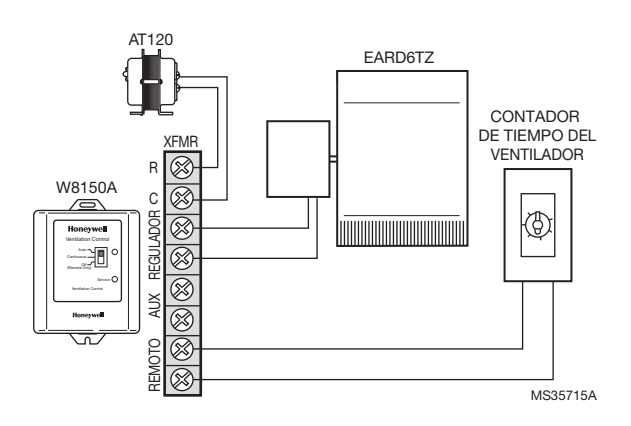

**Fig. 7. Uso de un interruptor remoto o contador de tiempo.**

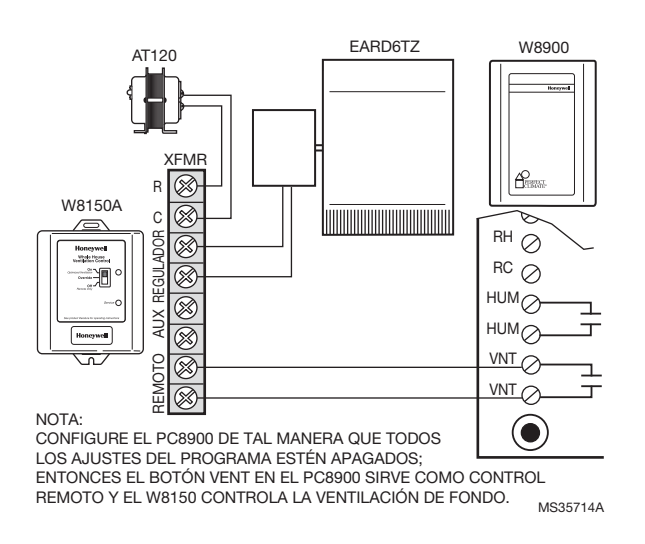

**Fig. 5. Cableado de la bomba térmica con calefacción de emergencia.**

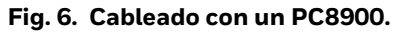

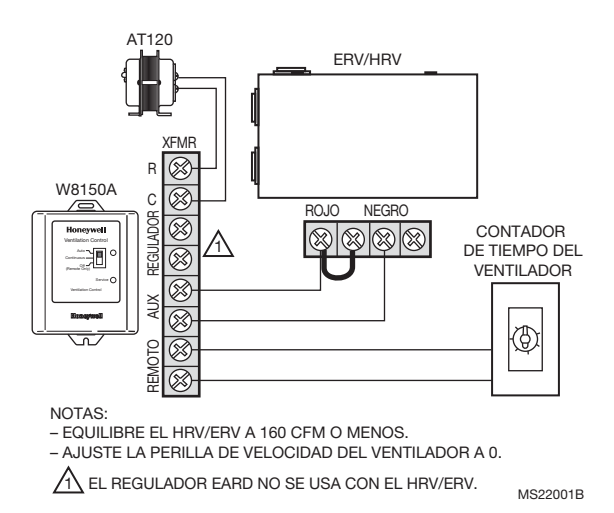

#### **Fig. 8. Cableado a un HRV/ERV.**

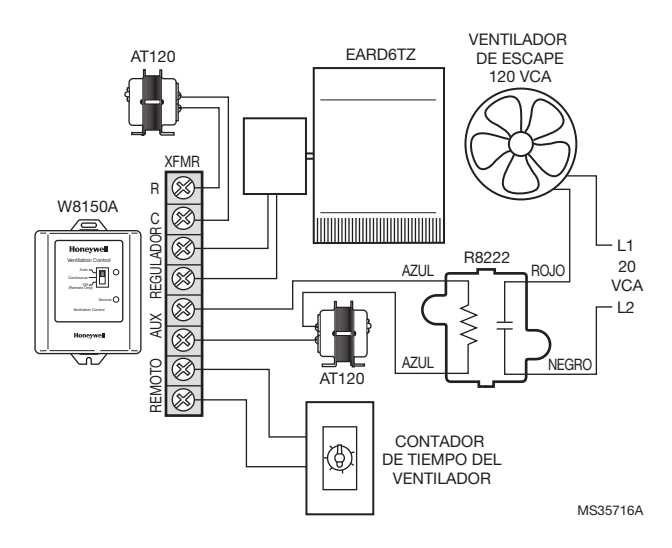

**Fig. 9. Cableado de un ventilador de escape.**

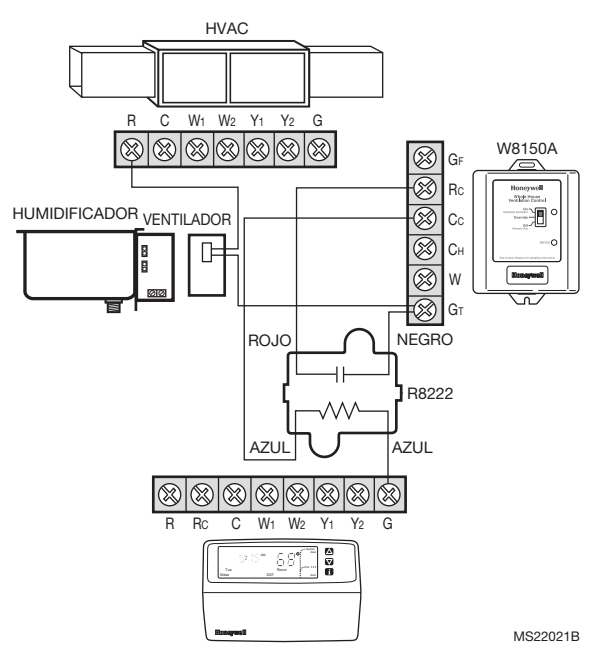

**Fig. 10. Cableado de un ventilador para un humidificador de vapor.**

## **Ejemplo de configuración de un sistema múltiple**

Los pies cuadrados totales y las recámaras deben dividirse de manera proporcionada entre los controles de ventilación según la superficie que atiende cada sistema, sin importar la ubicación de las recámaras.

Ejemplo: 5,000 pies cuadrados, seis recámaras:

Sistema 1:

- atiende 3,200 pies cuadrados,
- dos recámaras.
- entrada de aire fresco medida a 127 cfm. Sistema 2:
- atiende 1,800 pies cuadrados,
- cuatro recámaras
- entrada de aire fresco medida a 98 cfm.

Configuración del W8150 para el Sistema 1:

- 3,100 pies cuadrados,
- cuatro recámaras
- 130 cfm.
- Configuración del W8150 para el Sistema 2:
- 1,900 pies cuadrados,
- dos recámaras
- 100 cfm.

# **TABLA DE CONVERSIONES**

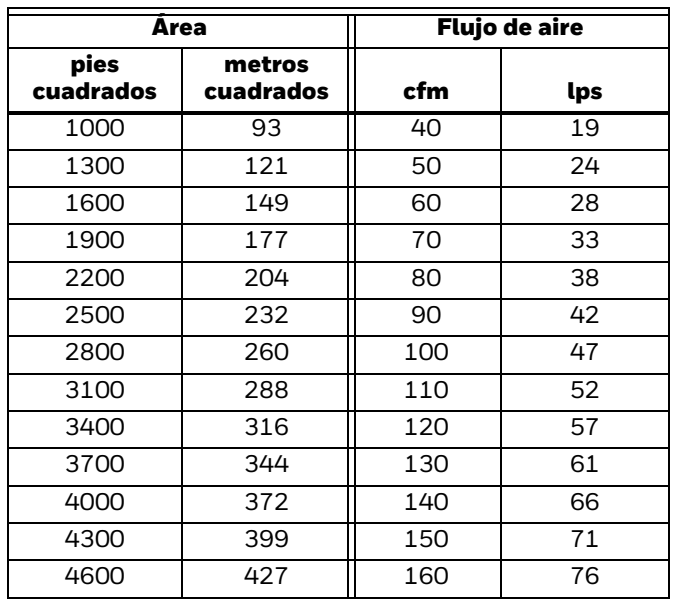

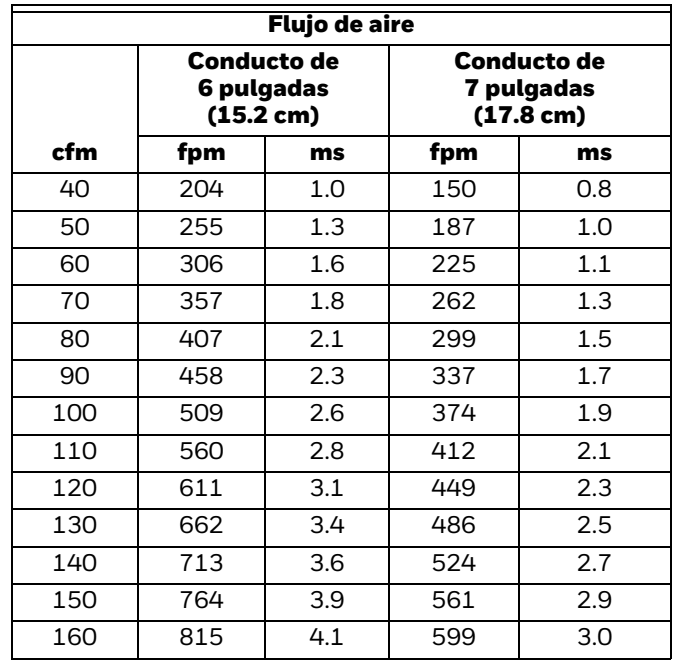

## **Automatización y control desenlace**

Honeywell International Inc. 1985 Douglas Drive North

Golden Valley, MN 55422 customer.honeywell.com

® Marca Registrada en los Estados Unidos © 2016 Honeywell International Inc. 68-0282S—09 M.S. Rev. 02-16 Impreso en Estados Unidos

# **Honeywell**